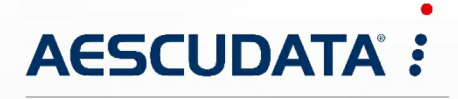

Apotheken- und Materialwirtschaftslösungen

**Benutzerdokumentation**

# **CGM AMOR Fernwartung durch AnyDesk**

Copyright © AESCUDATA GmbH – All rights reserved

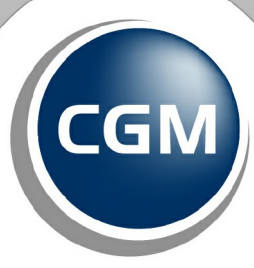

**CompuGroup**<br>Medical

**Synchronizing Healthcare** 

# **Inhaltsverzeichnis**

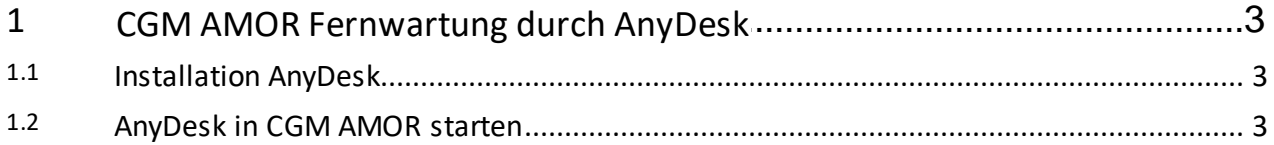

Copyright © AESCUDATAGmbH - All rights reserved

### <span id="page-2-0"></span>**1 CGM AMOR Fernwartung durch AnyDesk**

Ab 01.02.2020 wird TeamViewer durch AnyDesk ersetzt.

Nachfolgend finden Sie die Anleitung zur Installation von AnyDesk, welches als Fernwartungsprogramm in CGM AMOR genutzt wird.

#### <span id="page-2-1"></span>**1.1 Installation AnyDesk**

Um das Fernwartungsprogramm AnyDesk installieren zu können, klicken Sie auf den nachfolgenden Link und speichern Sie die Datei:

<http://www.aescudata.de/downloads/amor/sqViewer.exe>

Kopieren Sie die Datei "sqViewer.exe" aus dem Downloadverzeichnis nun in das Anwendungsverzeichnis des Referenzstandes von CGM AMOR.

Die Installation des Fernwartungsprogramms ist damit abgeschlossen.

Sollten Sie bei der Durchführung der Installation an irgendeinem Punkt nicht weiterkommen, ist Ihnen unser Support-Team gerne behilflich.

#### <span id="page-2-2"></span>**1.2 AnyDesk in CGM AMOR starten**

Starten Sie CGM AMOR neu.

Über den Menüeintrag "Hilfe - Info über..." gelangen Sie in das Fenster, aus dem das Fernwartungsprogramm gestartet werden kann:

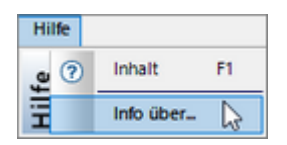

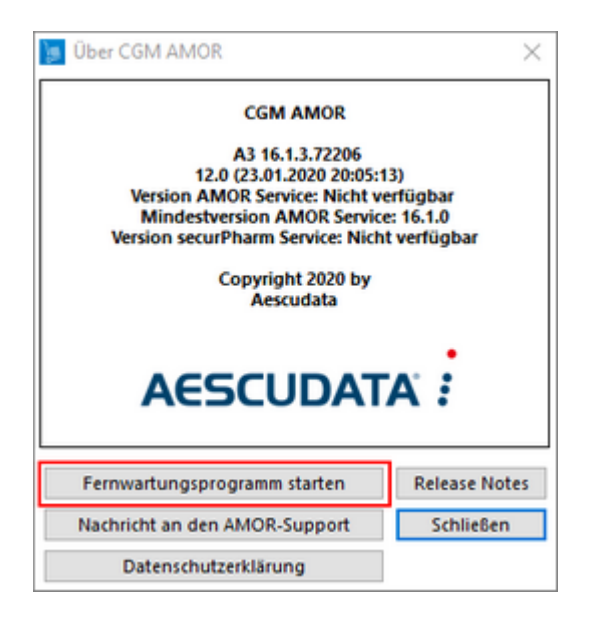

Mittels Klick auf die Schaltfläche "Fernwartungsprogramm starten" erhalten Sie zunächst eine Information bzw. Sicherheitsabfrage, ob Sie das Fernwartungsprogramm tatsächlich starten möchten. Sobald Sie diese Abfrage mit "Ja" bestätigt haben, wird AnyDesk gestartet:

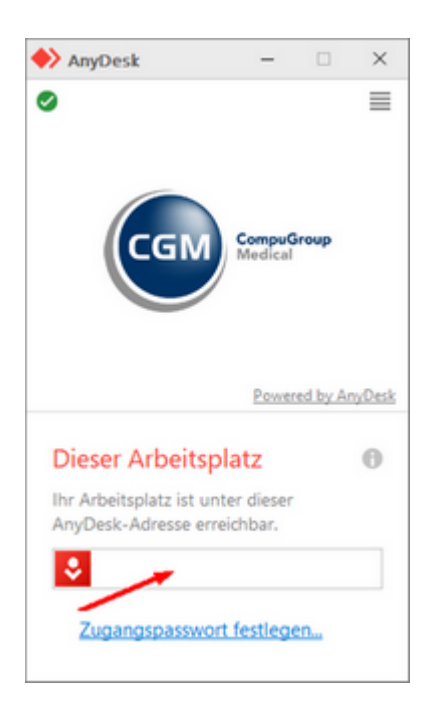

Die Zugangsdaten ("AnyDesk-Adresse") können Sie aus dem entsprechenden Feld entnehmen und dem Aescudata-Support übermitteln. Damit kann die Fernwartung gestartet werden.

Copyright © AESCUDATAGmbH - All rights reserved

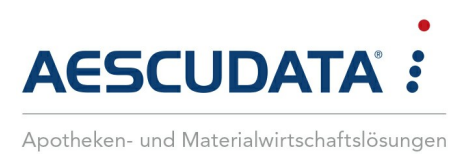

# Erfolg durch **Kompetenz** und **Engagement.**

## **CGM – CompuGroup Medical SE**

CompuGroup Medical ist eines der führenden eHealth-Unternehmen weltweit und erwirtschaftete im Jahr 2019 einen Jahresumsatz von rund 746 Mio. Euro. Die Softwareprodukte des Unternehmens zur Unterstützung aller ärztlichen und organisatorischen Tätigkeiten in Arztpraxen, Apotheken, Laboren und Krankenhäusern, die Informationsdienstleistungen für alle Beteiligten im Gesundheitswesen und die webbasierten persönlichen Gesundheitsakten dienen einem sichereren und effizienteren Gesundheitswesen. Grundlage der CompuGroup Medical Leistungen ist die einzigartige Kundenbasis mit über 1 Million Nutzern, darunter Ärzte, Zahnärzte, Apotheken und sonstige Gesundheitsprofis in ambulanten und stationären Einrichtungen. Mit eigenen Standorten in 18 Ländern und Produkten in 56 Ländern weltweit ist CompuGroup Medical das eHealth-Unternehmen mit einer der größten Reichweiten unter Leistungserbringern. Über 5.600 hochqualifizierte Mitarbeiter stehen für nachhaltige Lösungen bei ständig wachsenden Anforderungen im Gesundheitswesen.

**Aescudata GmbH** Bahnhofstraße 37 21423 Winsen (Luhe) vertrieb@aescudata.de T +49 (0) 4171 696 100 F +49 (0) 4171 696 120

**aescudata.de cgm.com/de**

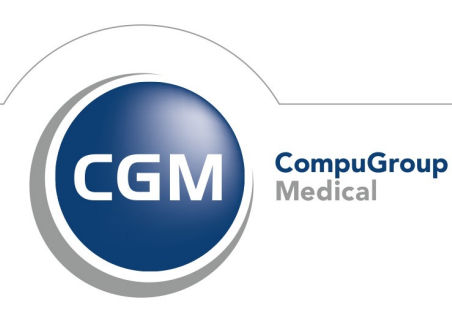

**Synchronizing Healthcare**